# Virtual machines

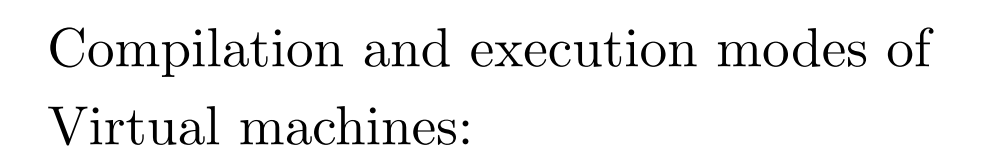

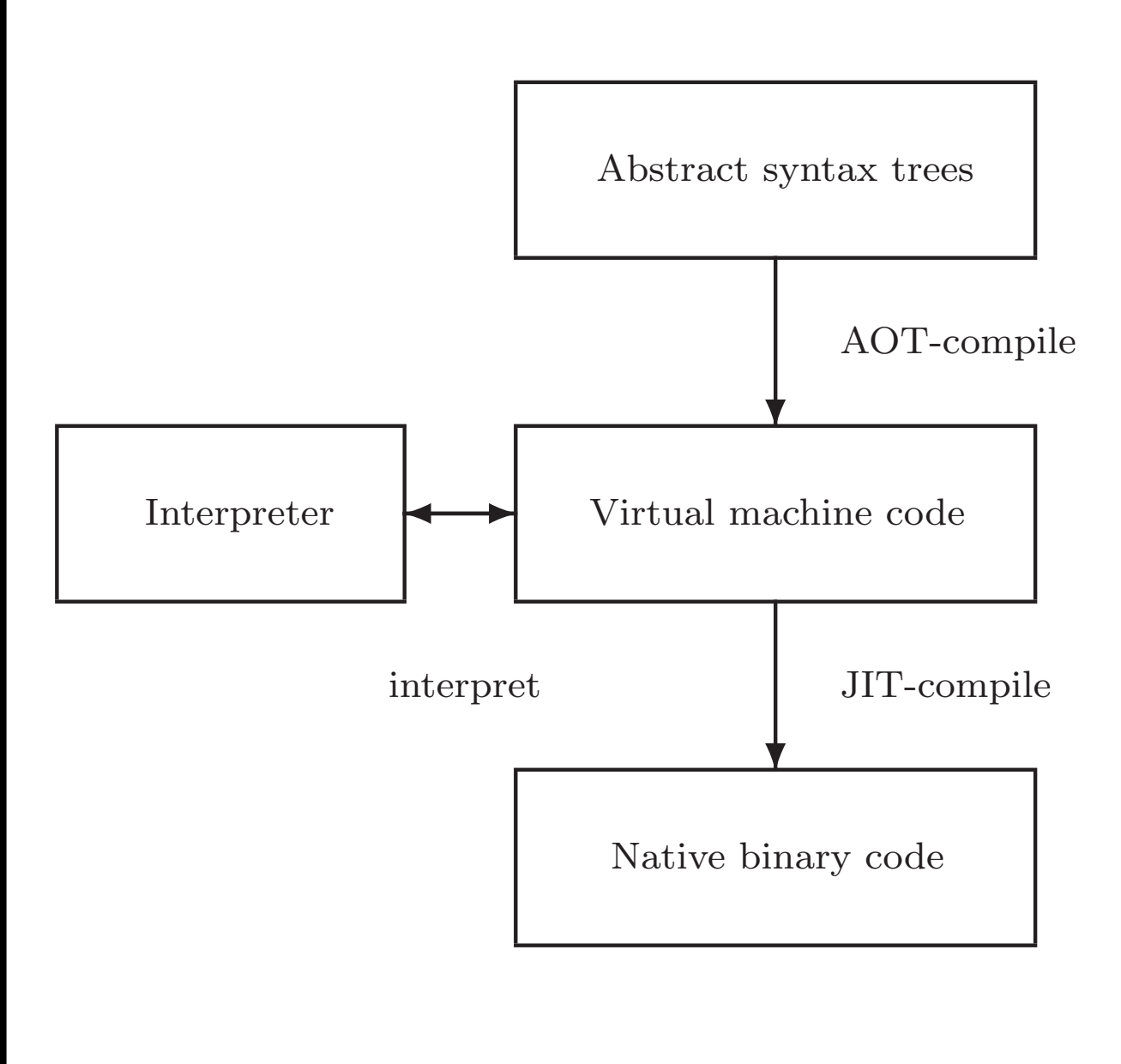

Compilers traditionally compiled to machine code ahead-of-time (AOT).

Example:

• gcc translates into RTL (Register Transfer Language), optimizes RTL, and then compiles RTL into native code.

Advantages:

- can exploit many details of the underlying architecture; and
- intermediate languages like RTL facilitate production of code generators for many target architectures.

Disadvantage:

• a code generator must be built for each target architecture.

Interpreting virtual machine code.

Examples:

- P-code for early Pascal interpreters;
- Postscript for display devices; and
- Java bytecode for the Java Virtual Machine.

Advantages:

- easy to generate the code;
- the code is architecture independent; and
- bytecode can be more compact.

Disadvantage:

- poor performance due to interpretative overhead (typically  $5-20 \times$  slower). Reasons:
	- Every instruction considered in isolation,
	- confuses branch prediction,
	- . . . and many more.

VirtualRISC is a simple RISC machine with:

- memory;
- registers;
- condition codes; and
- execution unit.

In this model we ignore:

- caches;
- pipelines;
- branch prediction units; and
- advanced features.

## VirtualRISC memory:

- a stack (used for function call frames);
- a heap (used for dynamically allocated memory);
- a global pool (used to store global variables); and
- a code segment (used to store VirtualRISC instructions).

VirtualRISC registers:

- unbounded number of general purpose registers;
- the stack pointer (sp) which points to the top of the stack;
- the frame pointer (fp) which points to the current stack frame; and
- the program counter (pc) which points to the current instruction.

#### VirtualRISC condition codes:

• stores the result of last instruction that can set condition codes (used for branching).

VirtualRISC execution unit:

- reads the VirtualRISC instruction at the current pc, decodes the instruction and executes it;
- this may change the state of the machine (memory, registers, condition codes);
- the pc is automatically incremented after executing an instruction; but
- function calls and branches explicitly change the pc.

Memory/register instructions:

st Ri,[Rj] [Rj] := Ri st  $R_i$ ,  $[R_j+C]$   $[R_j+C]$  :=  $R_i$ 1d [Ri], Rj Rj := [Ri]  $ld [Ri+C], Rj = Rj := [Ri+C]$ 

Register/register instructions:

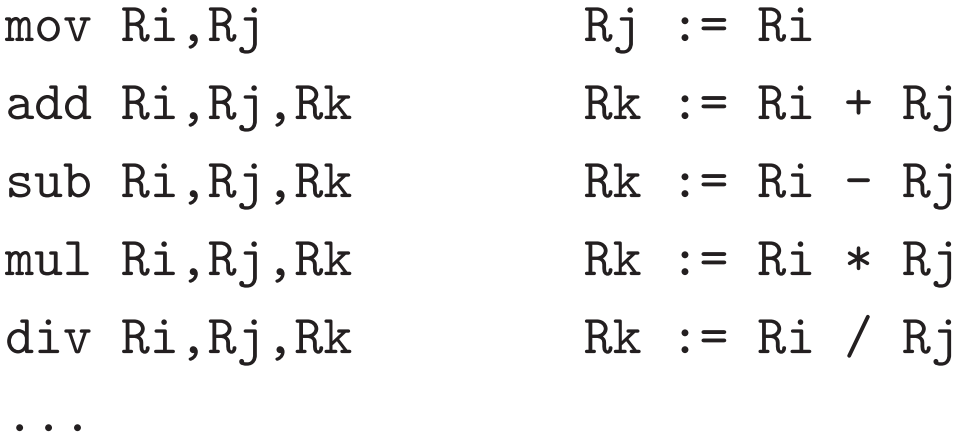

Constants may be used in place of register values: mov 5,R1.

Instructions that set the condition codes:

cmp Ri,Rj

Instructions to branch:

b L bg L bge L bl L ble L

bne L

To express: if R1 <= 9 goto L1

we code: cmp R1,9 ble L1

# Other instructions:

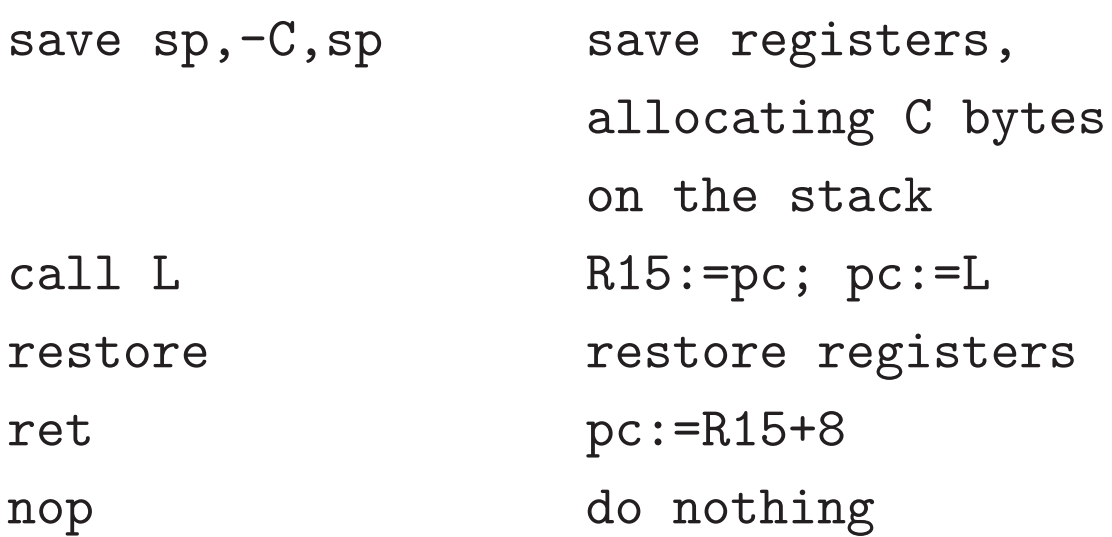

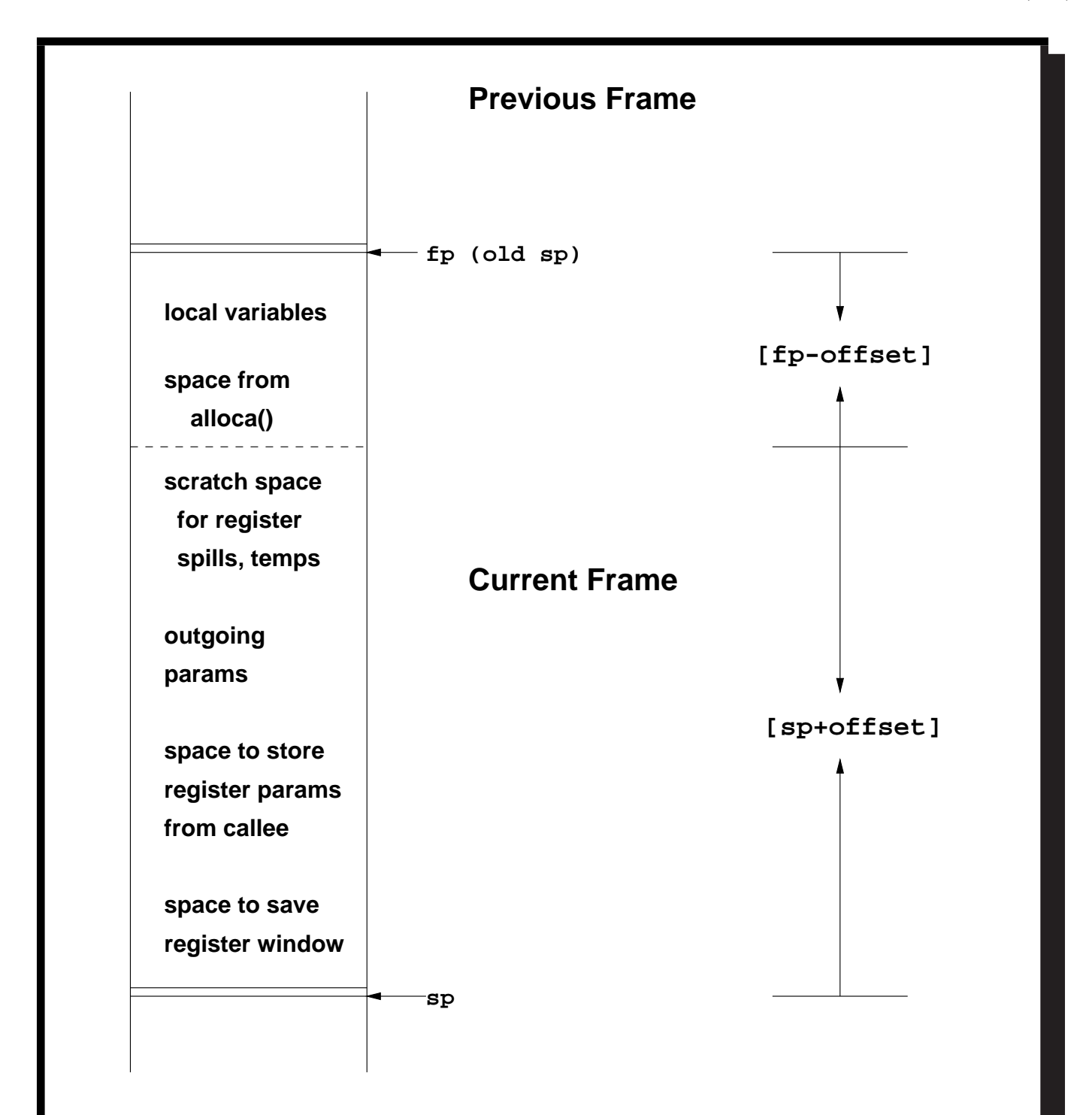

Stack frames:

- stores function activations;
- sp and fp point to stack frames;
- when a function is called a new stack frame is created:

push fp; fp  $:=$  sp; sp  $:=$  sp  $+$  C;

• when a function returns, the top stack frame is popped:

 $sp := fp$ ;  $fp = pop$ ;

- local variables are stored relative to fp;
- the figure shows additional features of the SPARC architecture.

```
A simple C function:
int fact(int n)
{ int i, sum;
  sum = 1;
  i = 2;while (i \leq n)\{ sum = sum * i;i = i + 1;}
  return sum;
}
```
#### Corresponding VirtualRISC code:

```
_fact:
 save sp,-112,sp // save stack frame
 st R0,[fp+68] // save input arg n in frame of CALLER
 mov 1, R0 // R0 := 1st R0,[fp-16] // [fp-16] is location for sum
 mov 2, R0 // R0 := 2st RO,[fp-12] // [fp-12] is location for i
L3:
 ld [fp-12],R0 // load i into R0
 ld [fp+68],R1 // load n into R1
 cmp R0,R1 // compare R0 to R1
 ble L5 // if R0 <= R1 goto L5
 b L4 // goto L4
L5:
 ld [fp-16],R0 // load sum into R0
 ld [fp-12],R1 // load i into R1
 mul R0,R1,R0 // R0 := R0 * R1
 st R0,[fp-16] // store R0 into sum
 ld [fp-12],R0 // load i into R0
 add R0, 1, R1 // R1 := R0 + 1st R1,[fp-12] // store R1 into i
 b L3 // goto L3
L4:
 ld [fp-16],R0 // put return value of sum into R0
 restore // restore register window
 ret \frac{1}{2} return from function
```
## Java Virtual Machine has:

- memory;
- registers;
- $\bullet\,$  condition codes; and
- execution unit.

Java Virtual Machine memory:

- a stack (used for function call frames);
- a heap (used for dynamically allocated memory);
- a constant pool (used for constant data that can be shared); and
- a code segment (used to store JVM instructions of currently loaded class files).

Java Virtual Machine registers:

- no general purpose registers;
- the stack pointer (sp) which points to the top of the stack;
- the local stack pointer (lsp) which points to a location in the current stack frame; and
- the program counter (pc) which points to the current instruction.

Java Virtual Machine condition codes:

• stores the result of last instruction that can set condition codes (used for branching).

Java Virtual Machine execution unit:

- reads the Java Virtual Machine instruction at the current pc, decodes the instruction and executes it;
- this may change the state of the machine (memory, registers, condition codes);
- the pc is automatically incremented after executing an instruction; but
- method calls and branches explicitly change the pc.

Java Virtual Machine stack frames have space for:

- a reference to the current object (this);
- the method arguments;
- the local variables; and
- a local stack used for intermediate results.

The number of local slots and the maximum size of the local stack are fixed at compile-time.

Java compilers translate source code to class files. Class files include the bytecode instructions for each method.

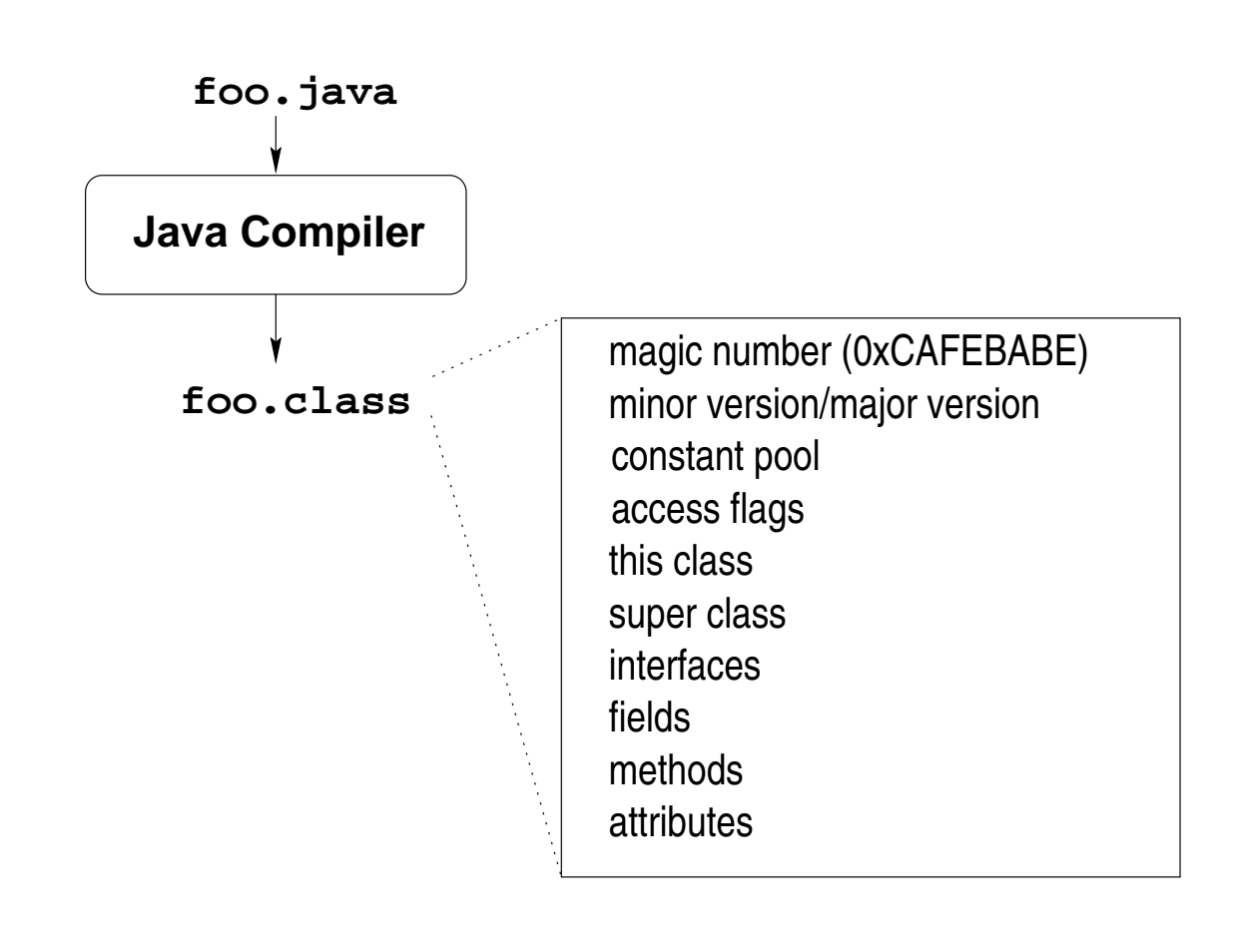

```
A simple Java method:
public int Abs(int x)
{ if (x < 0)return(x * -1);else
   return(x);}
```
Corresponding bytecode (in Jasmin syntax):

```
.method public Abs(I)I // one int argument, returns an int
.limit stack 2 // has stack with 2 locations
 .limit locals 2 // has space for 2 locals
                                                 \frac{1}{\sqrt{2}} --locals-- --stack---
                                                 1/ [ o -3 ] [ * * ]
    iload_1 \frac{1}{\sqrt{6}} \frac{1}{\sqrt{6}} \frac{1ifge Label1 \frac{1}{2} \left[ \begin{array}{ccc} 2 & 3 \\ 0 & -3 \end{array} \right] \left[ \begin{array}{ccc} * & * \\ * & * \end{array} \right]iload_1 \frac{1}{\sqrt{6}} \frac{1}{\sqrt{6}} \frac{1iconst_m1 // [ o -3 ] [ -3 -1 ]
    imul // [ o -3 ] [ 3 * ]
    ireturn // [o -3] [ * * ]Label1:
    iload_1
    ireturn
 .end method
```
Comments show trace of o.Abs(-3).

A sketch of a bytecode interpreter:

```
pc = code.start;
while(true)
  { npc = pc + instruction_length(code[pc]);
     switch (opcode(code[pc]))
       { case ILOAD_1: push(local[1]);
                        break;
          case ILOAD: push(local[code[pc+1]]);
                        break;
          case ISTORE: t = pop();
                        local[code[pc+1]] = t;break;
          case IADD: t1 = pop(); t2 = pop();
                        push(t1 + t2);break;
          case IFEQ: t = pop();
                        if (t == 0) npc = code[pc+1];
                        break;
          ...
       }
     pc = npc;
  }
```
Unary arithmetic operations: ineg  $[...:i] \rightarrow [...:-i]$ i2c  $[...:i] \rightarrow [...:i]$   $(65536]$ Binary arithmetic operations: iadd  $[...:i1:i2] \rightarrow [...:i1+i2]$  $isub$   $[...:i1:i2] \rightarrow [...:i1-i2]$ imul [...:i1:i2] -> [...:i1\*i2] idiv  $[...:i1:i2] \rightarrow [...:i1/i2]$  $i$ rem  $[...:i1:t2] \rightarrow [...:i1\%i2]$ 

Direct operations:

iinc k a  $[...]$   $\rightarrow$   $[...]$  $local[k] = local[k] + a$ 

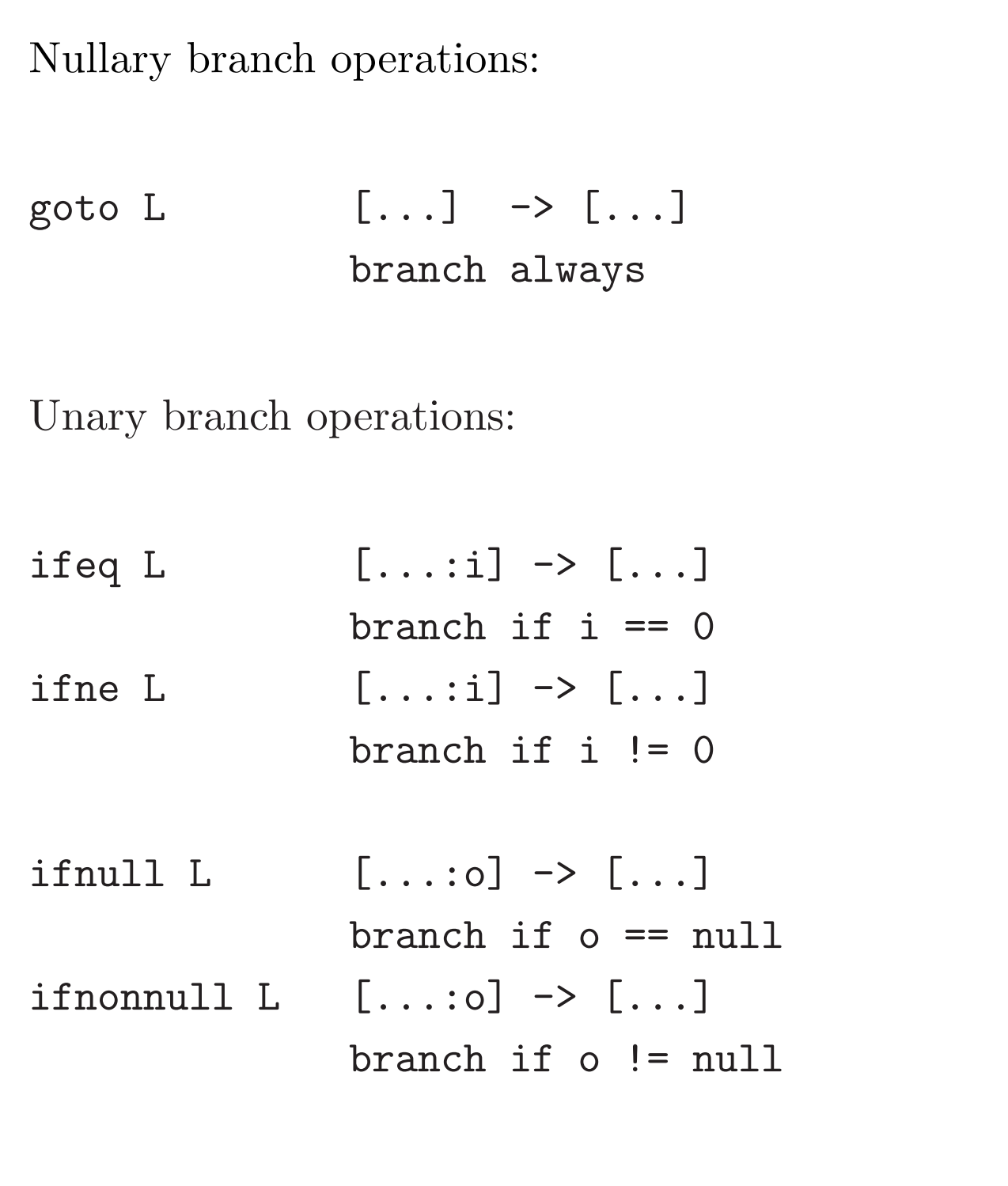

# Binary branch operations:

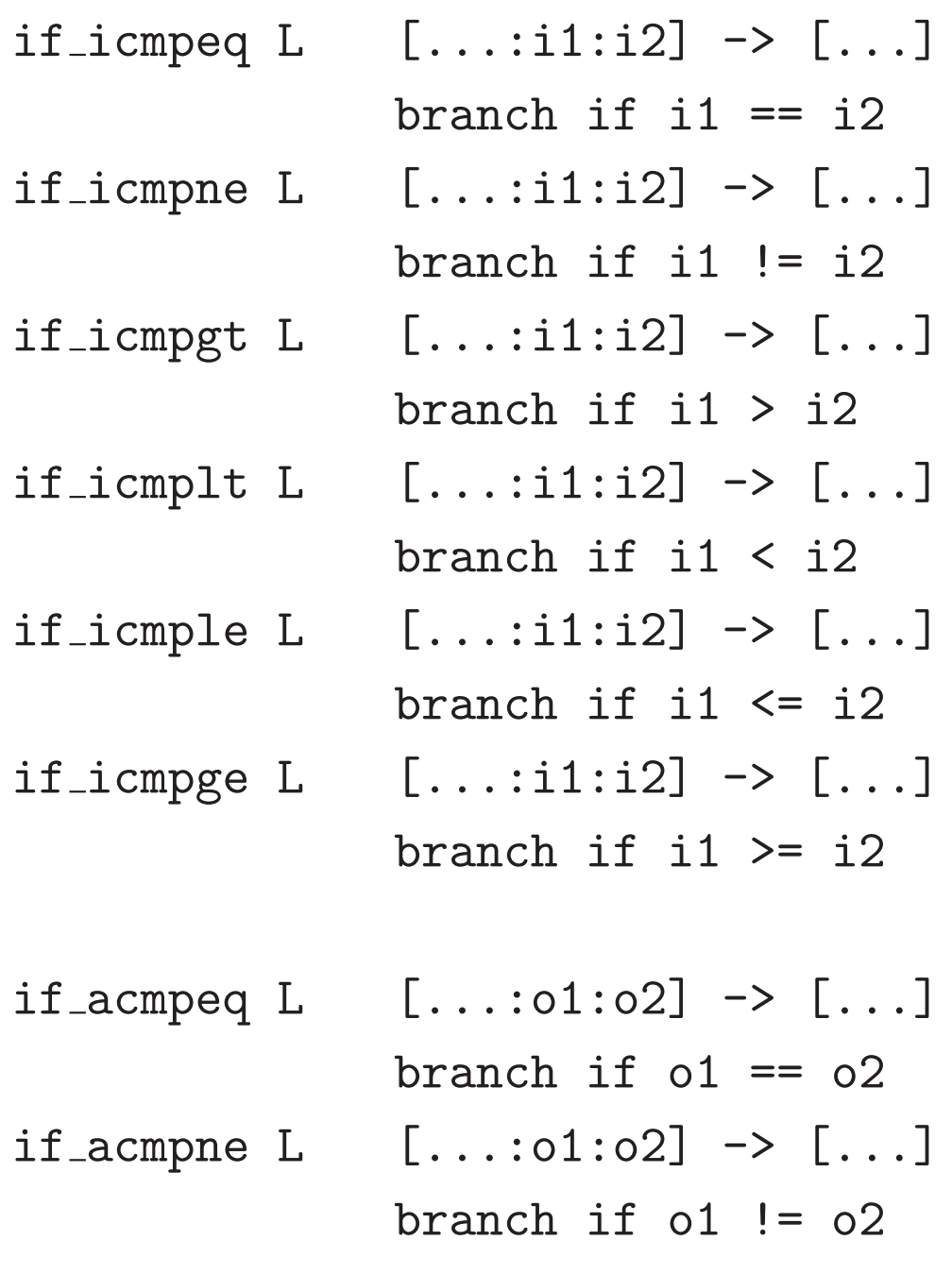

# Constant loading operations:

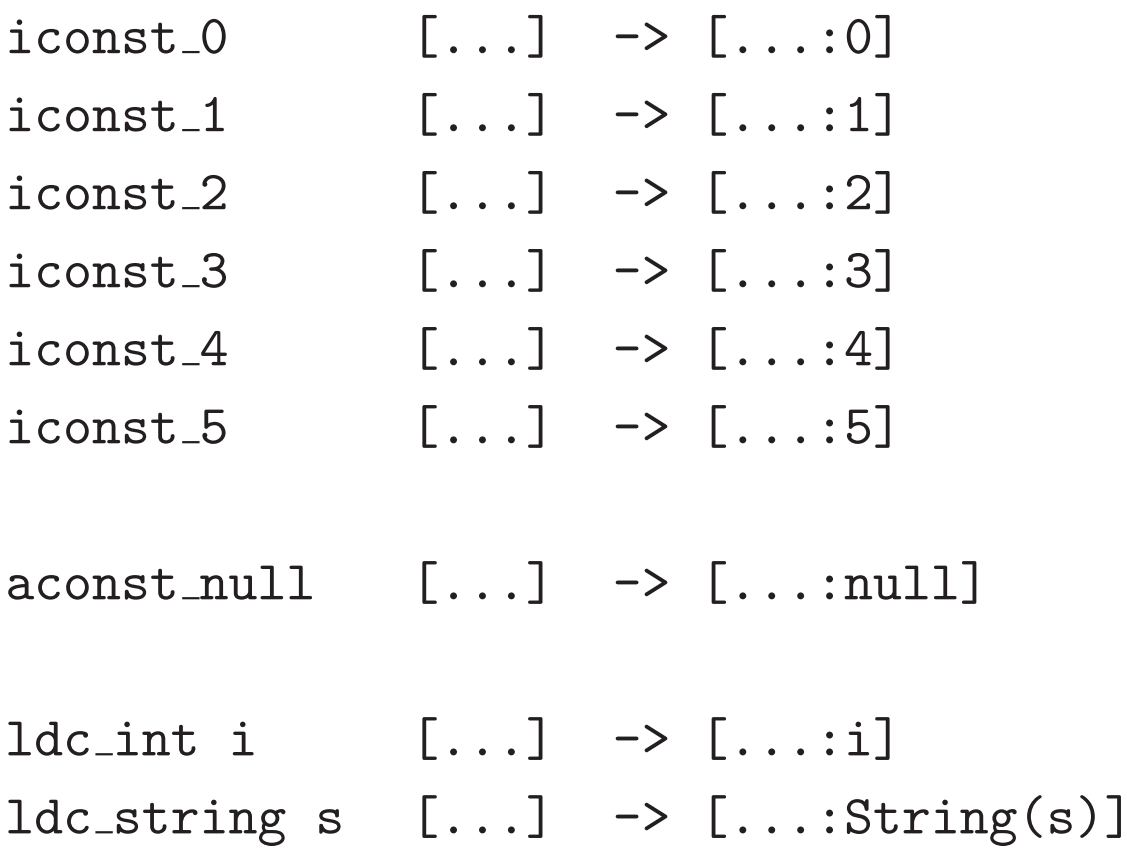

## Locals operations:

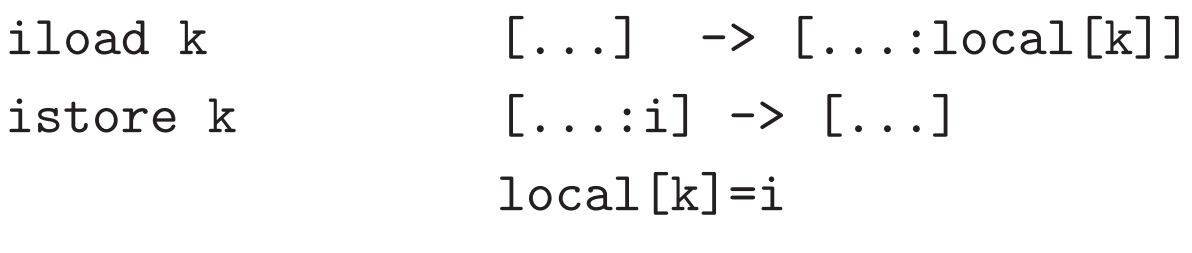

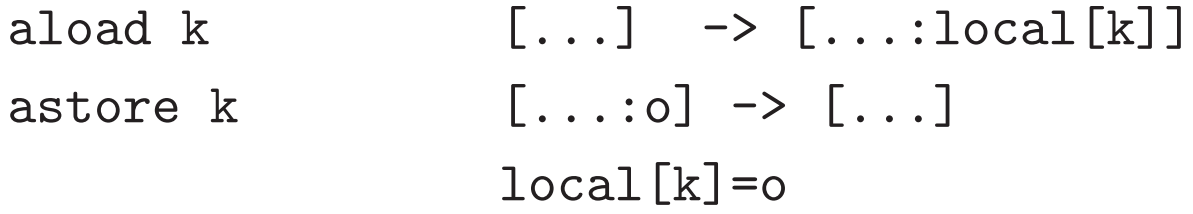

Field operations:

getfield f sig  $[...:o] \rightarrow [...:o.f]$ putfield f sig  $[\dots : \circ : v] \rightarrow [\dots]$ o.f=v

# Stack operations:

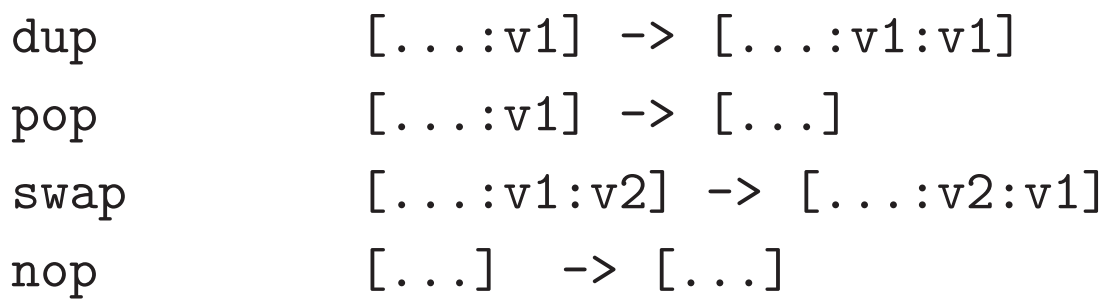

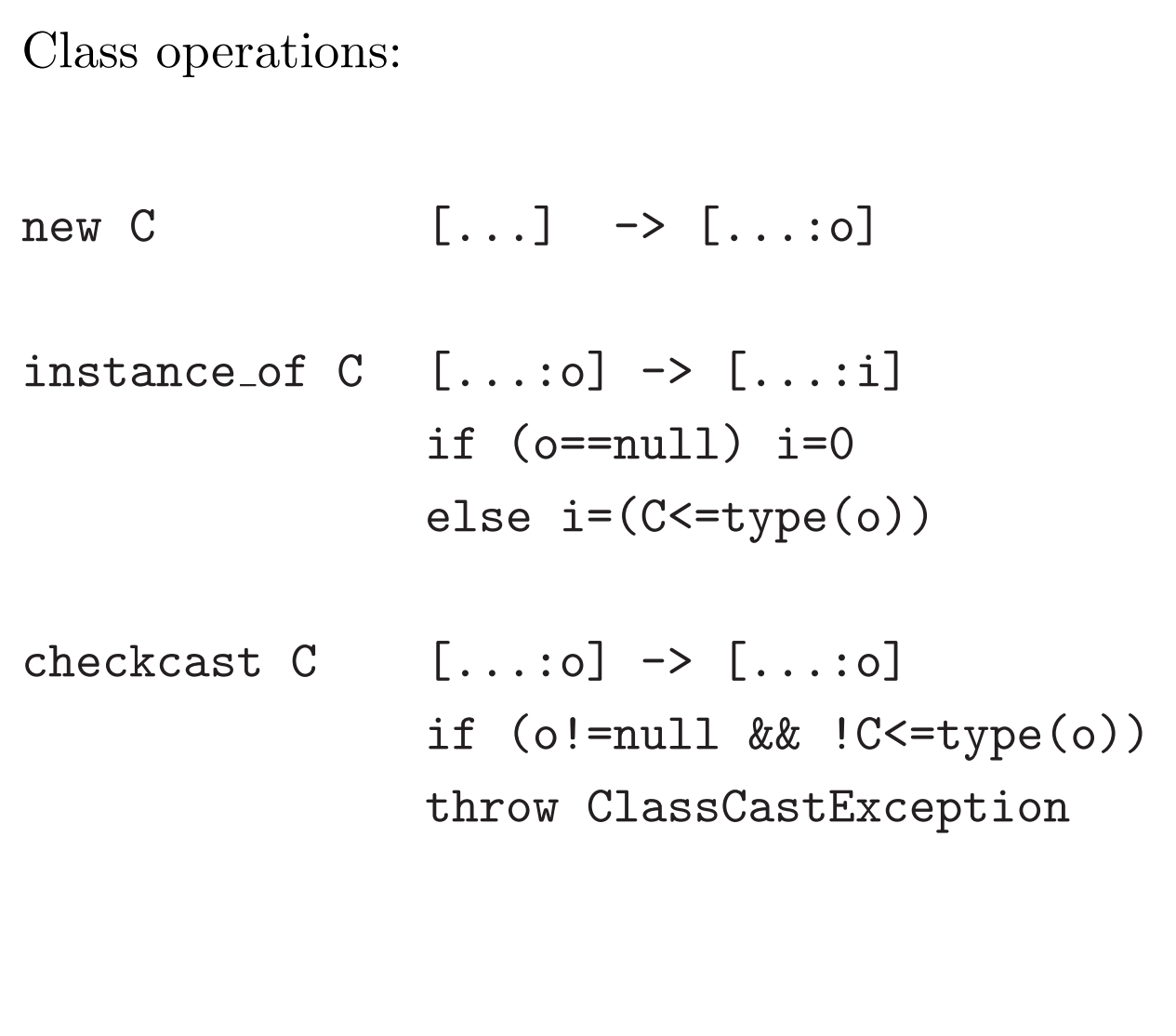

```
Method operations:
invokevirtual m sig
     [...:o:a_1:\ldots:a_n] \rightarrow [...]//overloading already resolved:
// signature of m is known!
entry=lookupHierarchy(m,sig,class(o));
block=block(entry);
push stack frame of size
     block.locals+block.stacksize;
local[0]=o; //local points to
local[1]=a_1; //beginning of frame
...
local[n]=a_n;pc=block.code;
```

```
Method operations:
invokespecial m sig
     [\ldots:0:a_1:\ldots:a_n] \rightarrow [\ldots]//overloading already resolved:
// signature of m is known!
entry=lookupClassOnly(m,sig,class(o));
block=block(entry);
push stack frame of size
     block.locals+block.stacksize;
local[0]=o; //local points to
local[1]=a_1; //beginning of frame
...
local[n]=a_n;pc=block.code;
```
For which method calls is invokespecial used?

## Method operations:

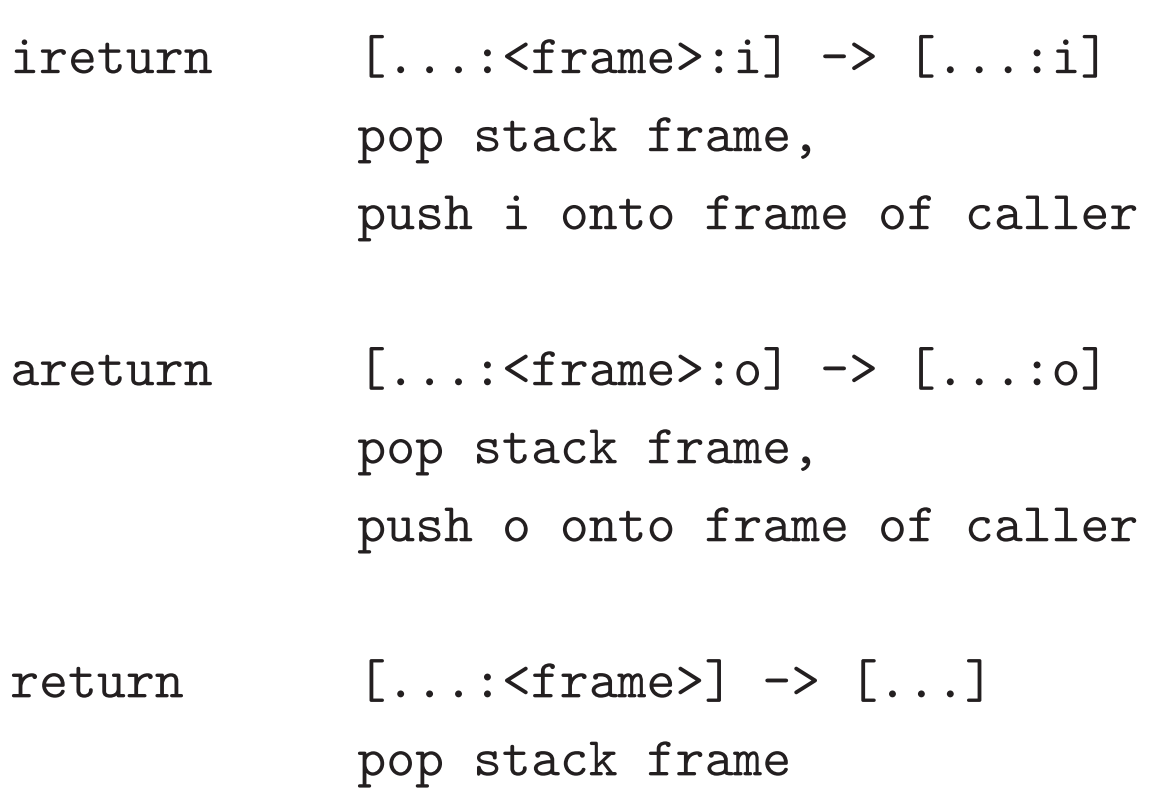

Those operations also release locks in synchronized methods.

A Java method:

```
public boolean member(Object item)
{ if (first.equals(item))
    return true;
  else if (rest == null)
    return false;
  else
    return rest.member(item);
}
```
Corresponding bytecode (in Jasmin syntax):

```
.method public member(Ljava/lang/Object;)Z
.limit locals 2 // local[0] = o
                        // local[1] = item
.limit stack 2 \frac{1}{\sqrt{ \text{initial stack } [\cdot \cdot \cdot]} }aload_0 \frac{1}{\sqrt{6}} // [ o * ]
getfield Cons/first Ljava/lang/Object;
                        \frac{1}{\sqrt{2}} [ o.first *]
aload_1 // [ o.first item]
invokevirtual java/lang/Object/equals(Ljava/lang/Object;)Z
                        // [ b * ] for some boolean b
ifeq else_1 \frac{1}{x} // [ * * ]
i \binom{1}{i} \binom{1}{i} \binom{1}{i}ireturn // [ * * ]else_1:
aload_0 \big/ \big/ \big[ o * ]
getfield Cons/rest LCons; // [ o.rest * ]
aconst_null // [ o.rest null]
if_acmpne else_2 // [ * * ]iconst_0 // [ 0 * ]
ireturn // [ * * ]else_2:
aload_0 \frac{1}{\sqrt{6}} // [ o * ]
getfield Cons/rest LCons; // [ o.rest * ]
aload_1 // [ o.rest item ]
invokevirtual Cons/member(Ljava/lang/Object;)Z
                        // [ b * ] for some boolean b
ireturn // [ * * ]
.end method
```
## Bytecode verification:

- bytecode cannot be trusted to be well-formed and well-behaved;
- before executing any bytecode, it should be verified, especially if that bytecode is received over the network;
- verification is performed partly at class loading time, and partly at run-time; and
- at load time, dataflow analysis is used to approximate the number and type of values in locals and on the stack.

Interesting properties of verified bytecode:

- each instruction must be executed with the correct number and types of arguments on the stack, and in locals (on all execution paths);
- at any program point, the stack is the same size along all execution paths;
- every method must have enough locals to hold the receiver object (except static methods) and the method's arguments; and
- no local variable can be accessed before it has been assigned a value.

Java class loading and execution model:

- when a method is invoked, a ClassLoader finds the correct class and checks that it contains an appropriate method;
- if the method has not yet been loaded, then it is verified (remote classes);
- after loading and verification, the method body is interpreted.
- If the method becomes executed multiple times, the bytecode for that method is translated to native code.
- If the method becomes hot, the native code is optimized.

The last two steps are very involved and companies like Sun and IBM have a thousand people working on optimizing these steps.

 $\Rightarrow$  good for you! (why not 1001 people?)

#### Split-verification in Java 6+:

- Bytecode verification is easy but still polynomial, i.e. sometimes slow, and
- this can be exploited in denial-of-service attacks:

http://www.bodden.de/research/javados/

- Java 6 (version 50.0 bytecodes) introduced StackMapTable attributes to make verification linear.
	- Java compilers know the type of locals at compile time.
	- Java 6 compilers store these types in the bytecode using StackMapTable attributes.
	- Speeds up construction of the "proof tree" ⇒ also called "Proof-Carrying Code"
- Java 7 (version 51.0 bytecodes) JVMs will enforce presence of these attributes.

#### Future use of Java bytecode:

- the JOOS compiler will produce Java bytecode in Jasmin format; and
- the JOOS peephole optimizer transforms bytecode into more efficient bytecode.

Future use of VirtualRISC:

- Java bytecode can be converted into machine code at run-time using a JIT (Just-In-Time) compiler;
- we will study some examples of converting Java bytecode into a language similar to VirtualRISC;
- we will study some simple, standard optimizations on VirtualRISC.